# Pharmaceutical Facilities Design Layouts And Validation Pdf Free

[EBOOK] Pharmaceutical Facilities Design Layouts And Validation PDF Books this is the book you are looking for, from the many other titlesof Pharmaceutical Facilities Design Layouts And Validation PDF books, here is also available other sources of this Manual MetcalUser Guide

# Pharmaceutical Facilities: Design, Layouts And Validation

Maharashtra Factories Rules, 1963 25 Chapter2 ProjectManagement 2.1 Introduction 31 2.1.1 ProjectLifeCycle 33 2.1.2 TheProjectManager 39 2.1.3 ImportanceofProjectManagement 39 2.2 DefiningtheProject 41. Contents (xv0 2.3 Estimating ProjectTimeandCost 48 2.3.1 Introduction 48 Jun 1th, 2024

#### Valid Government Issued Photo ID A Valid Government ...

Valid Government Issued Photo ID A Valid Government Issued Photo Identification (ID) Includes A Driver's License, A State Issued Photo ID, Or A Passport.If Your Driver's Li Mar 9th, 2024

#### Valid For Of Is Not Valid Manufacturers.

Tighten Screws Torque:  $520 \pm 20$  Nm ( $52 \pm 2$  Kgm) Specific Equipments Code & Description: 8800036 Torque Wrench (150 - 750 Nm) VI) MOUNTING OF PINION BEARING CUPS INTO DIFFERENTIAL HOUSING Place Differential Housing On The Specific Support Code 1001970, As . Shown In . Picture No.9. Clean Carefully The Apr 1th, 2024

## Design Your Own Home Wiring Layouts With These Basic Home ...

The Basic Home Electrical Wiring Diagrams Described Above Should Have Provided You With A Good Understanding. Hopefully This Should Help You In Designing Your Own Home Wiring Layouts Independently. If In Any Sort Of Problem, Feel Free To Exchange Your Thoughts With Me (comments Need Moderation, And May Take Sometime To Appear). Disclaimer Jun 1th, 2024

## **Manual Layouts Design Indesign**

Physics Indesign Templates Free And Premium Downloads Ks1 Sats Teacher Stockindesign Free Indesign Templates Guide 15+ Indesign Tutorials For Magazine And Layout Design - Tuts+ Atcn Free Home - Indesign - Guides At Penn Libraries 2005 Mitsubishi Colt Body Repair Manual Mar 4th, 2024

#### **Sports Halls Design & Layouts - Amazon Web Services**

O Fitness Equipment Room O Ancillary Halls 5.0 Detailed Design Of The Sports Hall 26 • General Design • Access To And From The Sports Hall • Structure • Sports Floor • Internal Walls • Exterior Facades • Roof • Fittings 6.0 Environmental & Sustainability Issues 32 • Energy Efficiency • Overall Heating And ... Jun 7th, 2024

#### PHARMACEUTICAL CARE Pharmaceutical Care

The Benefits Of Medication Cannot Be Realised In Patients, And Even Worse, Considerable Mortality And Morbidity Are Caused By The Inappropriate Use Of Medicines. Pharmaceutical Care Is A Quality Philosophy And Working Method For Professionals Within The Medication Process, Indispensable Jan 5th, 2024

## Pharmaceutical Trends - 14th Pharmaceutical Industry ...

2 Abuse In 2008, 6.2 Million Americans Used Prescription-type Psychotherapeutic Drugs For Non-medical Purposes In Mar 9th, 2024

#### **Pharmaceutical Calculations Pharmaceutical Calculations**

May 7th, 2018 - An Open Source Mathbook Designed For Pharmacy Technincians"pharmaceutical Calculations By Alligation Method Egpat May 2nd, 2018 - Alligation Is One Of The Simple And Illustrative Methods In Pharmaceutical Calculations For The Pharmacy Technicians Dilution Is A Simple Method For Feb 6th, 2024

#### Pharmaceutical Plants (Plants Used In Pharmaceutical ...

Flowers Are Rose-colored, With Compact Cymes In A Large Pyramidal Thyrsus. Corolla Is 1.3 To 2.0 Cm. Capsules Are Large (2.5 To 3.2 Cm) Oblong, And Narrowed Towards The Appex. C. Officinalis (pale Cinchona) Has Glabrous, Lanceolate Or Ovate-lanceolate Leaves Wit Blades Of 7.5 To 15.0 Cm Size. Flowers Are Red And Formed In Short Corymbiform Feb 2th, 2024

## File Layouts And Formats For Electronic Reporting Of PA ...

Under Review, Corrections Must Be Made By Internal Staff. If The Status Is Not Paid, All Quarterly Tax And Wage Data Has Posted, And Payment Can Be Made. Once

Your .ICS Or .CSV File Has Processed, The System Will Display The Amount Due. 9. Please Use ACH Credit CCD+ To Make Payments For Your Clients' Reports 10. To Ensure That Your ACH Credit Payments Get Posted To The Client Account, Be ... May 5th, 2024

#### **Transmission And Driveline Layouts**

Transmission And Driveline Layouts ... Transaxle Performs Both The Gear Changing Function Of A Transmission And The Power Splitting Ability Of An Axle Differential ... Cars Mid Engine Rear Wheel Drive, Driveline Amp Transmissions Ricardo Has A World Class Fully Integrated Capability For Apr 3th, 2024

#### **Card Layouts And Conditional Print - CardPresso**

PRODUCT/AREA: Design Card Layouts And Conditional Print . Using The Multiple Card Layout Feature, You Can Print Cards With Information And Design That Correspond To The Teams/departments Of Your Organization. For Instance, John Belongs To The Accounting Department: His Card Layout Will B Jun 6th, 2024

Proc Report, The Graph Template Language, And ODS Layouts ...

PowerPoint Destination. In Addition, We Demonstrate The Program Flow To Highlight Each Type Of Functionality Required To Create A Multi-level Custom Report. INTRODUCTION . PowerPoint Is An Effective Tool For Broad Communication W Apr 8th, 2024

#### **P6 Reports And Layouts User Guide**

Dec 12, 2014 · Click The Link Name To Go To The Sample Report. 1. MnDOT Baseline Gantt Chart Description The Gantt Chart Contains All Of The Activities In A Schedule Grouped By Work Package And Work Break Down Structure (WBS)). Typical Use This Layout Is A Good Tool To Review: Work Packages In A Design Project Schedule Jan 3th, 2024

#### **Professional Resume Designs And Layouts**

Professional Layouts And Simple Way That Seems To Pass The Most Important For The Resume And In A Good Option. Judith Is A Freelance Writer And Development Manager At NY Writers Coal Feb 3th, 2024

#### **METAL AND RUBBER LAYOUTS**

Example: Metal Is 30" Long And If You Want 12 Equal Spaces. 36" Is Greater Than 30" And Divisible By 12, So Put Your Ruler On An Angle From 0 – 36. When You Divide 36 By 12 You Get 3", So Every 3" On Your Angled Ruler Put A Mark. Now Just Transfer Those Marks Down To Your Basel Jan 10th, 2024

## Unit 2: Drafting Instruments (Chapter2: Layouts And Lettering)

1. Identify The Line Patterns Used In Technical Drawings And Describe How They Are Used. 2. Identify Standard Drawing Media And Sheet Sizes. 3. Label Drawing Scale Information. 4. Identify Drafting Equipment And Describe Its Usages 5. Fill In A Standard Title Block With The Appropriate Information. 6. Lay Out A Drawing Sheet. Jan 8th, 2024

#### **How Augmented, Diminished And Wholetone Layouts Really Work**

- Layout Is The Definition Of Where Notes Are Positioned On The Harmonica (e.g. Solo Layout). Mainly Used For Clarification Between Tuning Layouts (discussed Here) And Fine Tunings Such As 12tET Temperament Or Just Intonation. - Tuning Is The Change Of Pitch Of A Particular Reed(s). E.g. ... May 8th, 2024

#### **CHAPTER 27 Slicing, Sectioning, Layouts, And Vports**

Look Inside A Fully Revolved View? Here, Sectioning Comes In Handy. Section Views Are Used In Both Engineering And Architecture To Show The Inner Workings Of Mechanical Parts And Architectural Elevations. We Focus Here On Simple Mechanical Devices, But You Can Apply The Techniques To Any Design. Jan 10th, 2024

## **Sports Halls: Sizes And Layouts Guidance Notes**

These Halls Can Seat Upwards Of 1,000 Spectators For A Table Tennis final Or For Other Sports With Limited Space Require-ments. Escape Routes From The Hall Must Take This Capacity Into Account. Invariably, Eight-co Apr 1th, 2024

#### **ArcGIS Pro: Layouts And Map Series**

Introduction •Basic Layout Workflow In ArcGIS Pro •Make A Map Series •Use Dynamic Elements Like Legends, Text And Tables To Enhance A Map Series •Make A ... Apr 9th, 2024

## **Pharmaceutical Waste Compliance For Healthcare Facilities**

RCRA Training • Employees Involved With Or Occupationally Exposed To Hazardous Waste • Completed Within 6 Months Of Hiring • Annual Retraining • Record Retention Requirement DOT Training • Employees Involved With Or Occupationally Exposed To Hazardous Materials Must Be Trained In Acc May 8th, 2024

# PRINT YOUR DIGITAL CARD LAYOUTS - Shutterfly: Photo Books ...

5x7 Portrait Photo Card Specifications • 5x7 Portrait Photo Cards Are Trimmed To 4.75 In X 6.75 In. Extend Background Design To 5 In X 7 In. Design Tips For 5x7 Portrait Photo Cards • Avoid Placing Critical Design Elements Less Than 1/2 Inch From The Edges Of The Card. • Avoid Using Solid Mid-tone Tints On Large Areas Of A Card. Feb 9th, 2024

#### **KEVIN'S TEST LAYOUTS**

As For The Tome You Now Hold In Your Hands, Inside Out Director's Cutis A Dream Come True For Me. Over The Years, I've Been Lucky Enough To Get To Know Bill, One Of The Coolest Guys On The Planet. He Once Made The Mistake Of Telling Me, "Hey, We Should Work On Something Together One Day!" After A Few Years Jan 10th, 2024

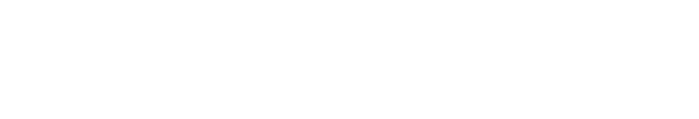

There is a lot of books, user manual, or guidebook that related to Pharmaceutical

Facilities Design Layouts And Validation PDF in the link below:

SearchBook[MTcvMjE]